### **PRUEBA DE ACCESO (LOGSE)**

## **UNIVERSIDAD DE LAS PALMAS**

#### **SEPTIEMBRE - 2003**

#### (RESUELTOS por Antonio Menguiano)

MATEMÁTICAS II Tiempo máximo: 1 horas y 30 minutos

 Elija una de las dos opciones, A o B, y conteste a las cuatro cuestiones que componen cada opción. No mezcle cuestiones de una y otra opción.

# **OPCIÓN A**

1°) Hacer un esquema de la gráfica de una función  $f(x)$  que cumpla las siguientes propiedades:

----------

a) Tiene dos asíntotas verticales para  $x = -3$  y  $x = 3$ .

b) Para  $x \to \pm \infty$ , se cumple que  $f(x) \to 0$ .

c )  $f(-4) = f(4)$ 16  $f(-4) = f(4) = \frac{25}{16}$ . d ) Es creciente en  $(-\infty, -3) \cup (-3, 0)$  y es decreciente en  $(0, 3) \cup (3, +\infty)$ . e  $f(0) = 0$  y  $f'(0) = 0$ .

Una representación aproximada de lo pedido es la siguiente:

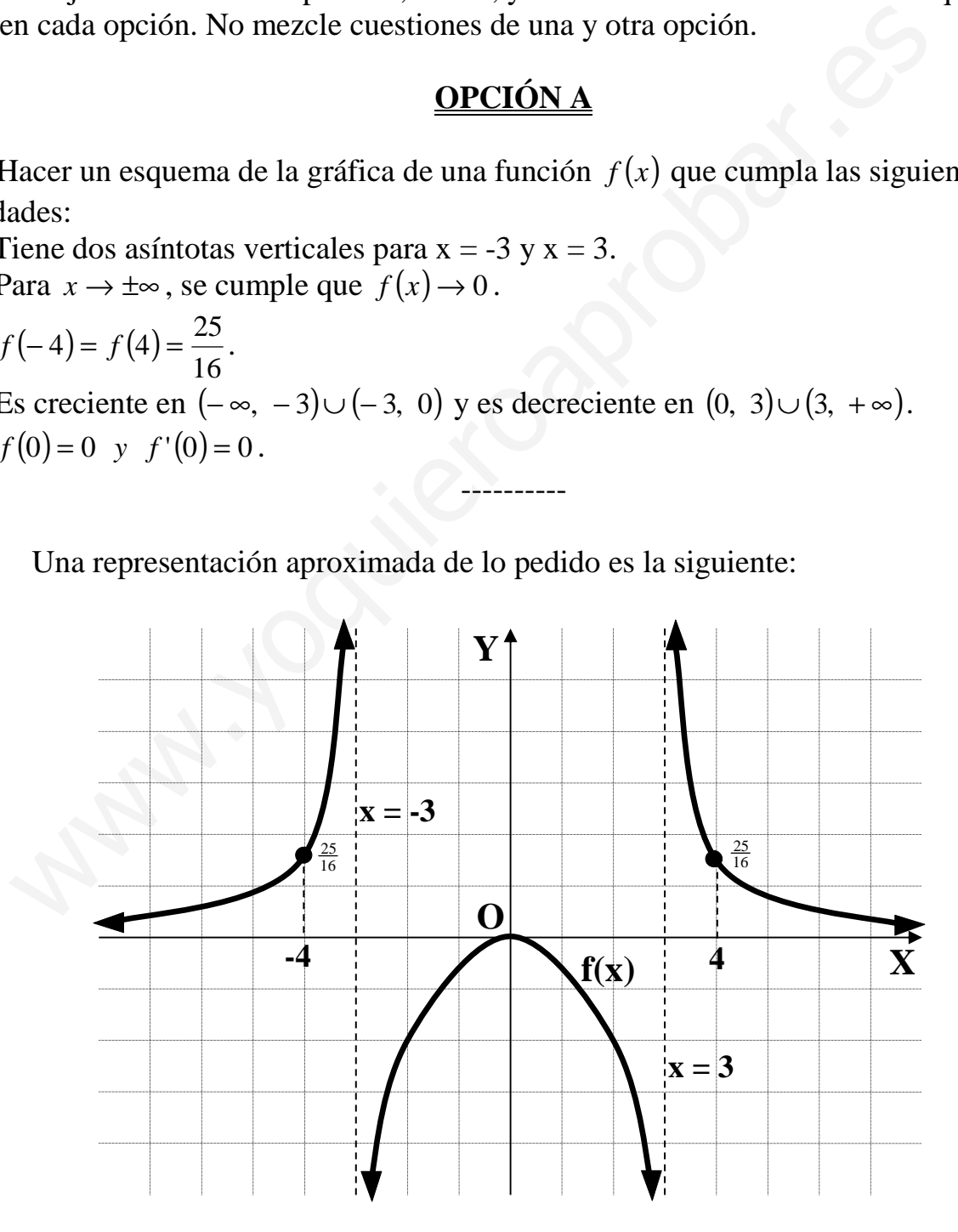

2º) De todos los triángulos rectángulos cuyos catetos suman 15 cm, hallar las dimensiones de que tenga área máxima.

----------

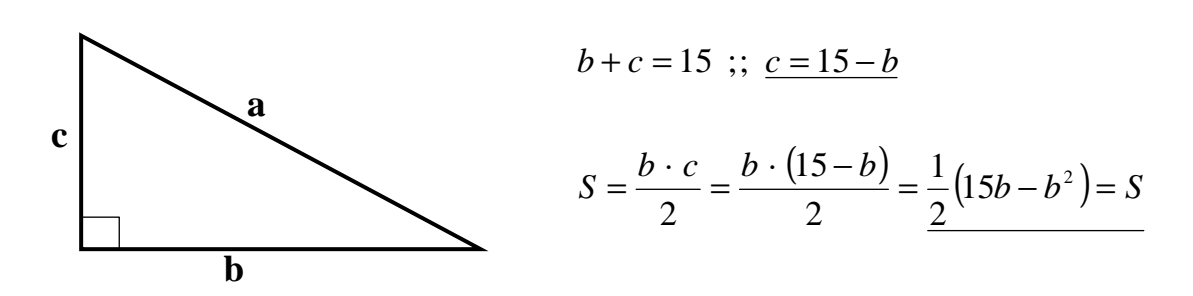

El área será máxima cuando su derivada sea cero:

$$
S' = \frac{1}{2} \cdot (15 - 2b) = 0 \implies 15 - 2b = 0 \implies b = \frac{15}{2} = \frac{7!5 = b}{2}
$$
  
\n
$$
c = 15 - b = 15 - 7!5 = \frac{7!5 = c = b}{2}
$$
  
\nJustification:  
\n
$$
S'' = \frac{1}{2} \cdot (-2) = -1 < 0 \implies \underline{M \alpha ximo, \quad c.q.j.}
$$
  
\n
$$
E1 \text{ triángulo de área máxima es un triángulo rectángulo e isósceles de catet}
$$
  
\n
$$
**********
$$

 $c = 15 - b = 15 - 7.5 = 7.5 = c = b$ 

Justificación:

$$
S'' = \frac{1}{2} \cdot (-2) = -1 < 0 \implies \underline{M \text{\'aximo, } c.q.j}.
$$

El triángulo de área máxima es un triángulo rectángulo e isósceles de catetos 7'5 u.

3º ) Estudiar para qué valores de m es inversible la matriz  $\overline{\phantom{a}}$  $\overline{\phantom{a}}$  $\overline{\phantom{a}}$ 」 1  $\mathsf{L}$  $\mathbf{r}$  $\mathbf{r}$ L Г = *mm m M* 0 110 10 y, en caso de ser posible, hallar su inversa para m = -1.

----------

Una matriz es inversible cuando su determinante es distinto de cero:

$$
|M| = \begin{vmatrix} m & 0 & 1 \\ 0 & 1 & 1 \\ m & 0 & m \end{vmatrix} = m^2 - m = 0 \; ; \; m(m-1) = 0 \; \Rightarrow \; \begin{cases} \frac{m_1}{m_2} = 0 \\ \frac{m_2}{m_1} = 1 \end{cases}
$$

*Tiene inversa*  $\forall m \in R, \{m \neq 0; m \neq 1\}$ 

 Para m = -1 la matriz resulta:  $\begin{bmatrix} -1 & 0 & -1 \end{bmatrix}$  $\overline{\phantom{a}}$  $\overline{\phantom{a}}$ 1  $\mathbf{r}$  $\mathbf{r}$  −  $=$  | 0 | 1 | 1 101  $M = | 0 1 1 |.$ 

Vamos a calcular su inversa aplicando el método de Gaus-Jordan:

$$
\frac{\text{Time inverse inversa }\forall m \in R, \{m \neq 0; m \neq 1\}}{\text{Para m = -1 la matrix resulta: } M = \begin{bmatrix} -1 & 0 & 1 \\ 0 & 1 & 1 \\ -1 & 0 & -1 \end{bmatrix}}.
$$
\n\nVamos a calcular su inversa aplicando el método de Gaus-Jordan:  
\n
$$
\begin{pmatrix} -1 & 0 & 1 & | & 1 & 0 & 0 \\ 0 & 1 & 1 & | & 0 & 1 & 0 \\ -1 & 0 & -1 & | & 0 & 1 & 0 \end{pmatrix} \Rightarrow \{F_1 \rightarrow -F_1\} \Rightarrow \begin{pmatrix} 1 & 0 & -1 & | & -1 & 0 & 0 \\ 0 & 1 & 1 & | & 0 & 1 & 0 \\ -1 & 0 & -1 & | & 0 & 0 & 1 \end{pmatrix} \Rightarrow \{F_3 \rightarrow F_3 + F_1\} \Rightarrow
$$
\n
$$
\Rightarrow \begin{pmatrix} 1 & 0 & -1 & | & -1 & 0 & 0 \\ 0 & 1 & 1 & | & 0 & 1 & 0 \\ 0 & 0 & -2 & | & -1 & 0 & 1 \end{pmatrix} \Rightarrow \{F_3 \rightarrow -\frac{1}{2}F_3\} \Rightarrow \begin{pmatrix} 1 & 0 & -1 & | & -1 & 0 & 0 \\ 0 & 1 & 1 & | & 0 & 1 & 0 \\ 0 & 0 & 1 & | & \frac{1}{2} & 0 & -\frac{1}{2} \end{pmatrix} \Rightarrow
$$
\n
$$
\Rightarrow \begin{pmatrix} F_1 \rightarrow F_1 + F_3 \\ F_2 \rightarrow F_2 - F_3 \end{pmatrix} \Rightarrow \begin{pmatrix} 1 & 0 & 0 & | & -\frac{1}{2} & 0 & -\frac{1}{2} \\ 0 & 1 & 1 & | & \frac{1}{2} & 0 & -\frac{1}{2} \end{pmatrix} \Rightarrow M^{-1} = \begin{pmatrix} -\frac{1}{2} & 0 & -\frac{1}{2} \\ -\frac{1}{2} & 1 & \frac{1}{2} \\ \frac{1}{2} & 0 & -\frac{1}{2} \end{pmatrix}
$$

4º) Dada la recta  $\overline{\mathcal{L}}$ ⇃  $\int$  $-x-2y+z=$  $+y+z-1=$ ≡  $2y + z = 0$  $1 = 0$  $x-2y+z$  $x + y + z$  $r \equiv \begin{cases} x + y + z & t = 0 \\ 0 & y \end{cases}$  y el plano  $\pi \equiv 2x + y + mx - 3 = 0$ , estudiar la po-

sición relativa de la recta r y el plano  $\pi$  según los valores del parámetro m, hallar también el punto de intersección de la recta r y el plano  $\pi$  en el caso de m = 1.

----------

$$
\begin{aligned}\nx + y + z &= 1 \\
x + 2y - z &= 0 \\
2x + y + mz &= 3\n\end{aligned}\n\implies M = \begin{pmatrix}\n1 & 1 & 1 \\
1 & 2 & -1 \\
2 & 1 & m\n\end{pmatrix}\n\implies M' = \begin{pmatrix}\n1 & 1 & 1 & 1 \\
1 & 2 & -1 & 0 \\
2 & 1 & m & 3\n\end{pmatrix}
$$

$$
|M| = \begin{vmatrix} 1 & 2 & -1 \\ 2 & 1 & m \end{vmatrix} = 2m + 1 - 2 - 4 + 1 - m = m - 4 = 0 \; ; \; \underline{m} = 4
$$

*Para*  $m \neq 4 \implies$  *Rango*  $M =$  *Rango*  $M' = 3 = n^{\circ}$  *incóg.*  $\implies$  *Compatible Deter min ado* 

*Para*  $m \neq 4$  *la recta r y el plano*  $\pi$  *son* sec *antes* 

Para m = 4

\n
$$
\Rightarrow M' = \begin{pmatrix} 1 & 1 & 1 & 1 \\ 1 & 2 & -1 & 0 \\ 2 & 1 & 4 & 3 \end{pmatrix}.
$$

*Para*  $m = 4$  *el rango de M' es*:

{ } { } { } 2' 06183 341 012 111 ,, 03243 342 011 111 ,, 03416 312 021 111 ,, 432 431 421 ⇒ = ⇒ =−++−=− ⇒ =−++−=− ⇒ =−−+= *MRango CCC CCC CCC* www.yoquieroaprobar.es

*Para*  $m = 4 \implies$  *Rango*  $M =$  *Rango*  $M' = 2 < n^{\circ}$  *incóg.*  $\implies$  *Compatible Ineter*  $\min$  *ado* 

Para 
$$
m = 4
$$
 la recta r está contenida en el plano  $\pi$ 

Para  $m = 1$  la recta es secante al plano, por lo tanto tienen un punto en común que vamos a determinar:

El sistema resultante es:  $x + 2y - z = 0$ . Aplicando la Regla de Cramer:<br>  $2x + y + z = 3$ 

$$
x = \frac{\begin{vmatrix} 1 & 1 & 1 \\ 0 & 2 & -1 \\ 3 & 1 & 1 \end{vmatrix}}{\begin{vmatrix} 1 & 1 & 1 \\ 1 & 2 & -1 \\ 2 & 1 & 1 \end{vmatrix}} = \frac{2 - 3 - 6 + 1}{2 + 1 - 2 - 4 + 1 - 1} = \frac{-6}{-3} = \frac{2}{-3} = \frac{-6}{-3}
$$
  

$$
y = \frac{\begin{vmatrix} 1 & 1 & 1 \\ 1 & 0 & -1 \\ 2 & 3 & 1 \end{vmatrix}}{\begin{vmatrix} 1 & 1 & 1 \\ 1 & 2 & 0 \\ -3 & 3 & 1 \end{vmatrix}} = \frac{3 - 2 + 3 - 1}{-3} = \frac{3}{-3} = \frac{-1}{-3} = \frac{y}{-3}
$$
  

$$
z = \frac{\begin{vmatrix} 1 & 1 & 1 \\ 2 & 1 & 3 \\ -3 & 3 & 1 \end{vmatrix}}{\begin{vmatrix} 1 & 2 & 0 \\ -3 & 3 & 1 \\ -3 & 3 & 2 \end{vmatrix}} = \frac{6 + 1 - 4 - 3}{-3} = \frac{0}{-3} = \frac{0}{-3} = \frac{0}{-3}
$$

El punto de corte es la solución del sistema, o sea:  $P(2, -1, 0)$ .

# **OPCIÓN B**

1°) Dada la función definida por  $f(x) =\begin{cases} \n\sec nx & (x < 0) \\ \n-x^2 + ax + b & (x \ge 0) \n\end{cases}$  determinar los valores de a y b para que resulte derivable en todos los puntos en que esté definida.

La función es continua y derivable  $\forall x \in R$ , con la excepción de x = 0, que es dudoso. Para que una función sea derivable en un punto es condición necesaria que sea continua en ese punto.

Para que f(x) sea continua para  $x = 0$  tiene que cumplirse que los límites por la izquierda y por la derecha sean iguales, e igual al valor de la función en ese punto:

$$
\begin{cases}\n\lim_{x \to 0^{-}} f(x) = \lim_{x \to 0} \text{sen } x = 0 \\
\lim_{x \to 0^{+}} f(x) = \lim_{x \to 0} (-x^{2} + ax + b) = f(0) = b\n\end{cases} \Rightarrow \frac{b = 0}{b} \Rightarrow b = 0
$$

Una función es derivable en un punto si, y solo si, existen la derivada por la izquierda y la derivada por la derecha en ese punto y además, son iguales.

$$
f'(x) = \begin{cases} \cos x & \text{si } x < 0 \\ -2x + a & \text{si } x \ge 0 \end{cases} \implies \begin{cases} f'(0^-) = \cos 0 = 1 \\ f'(0^+) = \underline{a} \end{cases} \implies \underline{a} = \underline{1}
$$

La función es derivable en R para  $a = 1$  y  $b = 0$ .

2°) Dadas las funciones  $f(x) = -2x^2 + 12x - 10$  y  $g(x) = -x^2 + 6x - 5$ , se pide:

----------

a ) Representar el recinto limitado por las gráficas de ambas funciones.

b ) Calcular el área de dicho recinto.

Los puntos de corte de  $f(x)$  con los ejes son:

Eje X: 
$$
f(x)=0 \Rightarrow -2x^2+12x-10=0
$$
;  $x^2-6x+5=0$ 

$$
x = \frac{6 \pm \sqrt{36 - 20}}{2} = \frac{6 \pm \sqrt{16}}{2} = \frac{6 \pm 4}{2} \Rightarrow \begin{cases} x_1 = 5 \rightarrow A(5, 0) \\ x_2 = 1 \rightarrow B(1, 0) \end{cases}
$$

Eje Y:  $x = 0 \rightarrow C(0, -10)$ 

Los puntos de corte de g(x) con los ejes son:

Eje X: 
$$
f(x) = 0 \Rightarrow -2x^2 + 12x - 10 = 0
$$
 ;  $x^2 - 6x + 5 = 0$   
\n
$$
x = \frac{6 \pm \sqrt{36 - 20}}{2} = \frac{6 \pm \sqrt{16}}{2} = \frac{6 \pm 4}{2} \Rightarrow \begin{cases} x_1 = 5 \rightarrow \frac{A(5, 0)}{B(1, 0)} \\ x_2 = 1 \rightarrow \frac{B(1, 0)}{B(1, 0)} \end{cases}
$$
\nEje Y:  $x = 0 \rightarrow \frac{C(0, -10)}{C(0, -10)}$   
\nLos puntos de corte de g(x) con los ejes son:  
\nEje X:  $g(x) = 0 \Rightarrow -x^2 + 6x - 5 = 0$  ;  $x^2 - 6x + 5 = 0 \Rightarrow \frac{A(5, 0)}{B(1, 0)}$   
\nComo puede apreciarse, son los mismos que para f(x), por lo cual, ésto  
\npuntos de corte de las dos funciones.  
\nEje Y:  $x = 0 \rightarrow \frac{D(0, -5)}{D(0, -5)}$   
\nPor ser el coeficiente de  $x^2$  menor que x en ambos funciones, son las d  
\nxas (∩), cuyos máximos son:  
\n $f(x)$ :  
\n $f'(x) = -4x + 12$ ;  $f'(x) = 0 \Rightarrow \frac{x = 3}{x} \Rightarrow f(3) = -18 + 36 - 10 = 8 \Rightarrow \frac{E(3, 0)}{C(1, 0)}$ 

 Como puede apreciarse, son los mismos que para f(x), por lo cual, éstos son los puntos de corte de las dos funciones.

Eje Y: 
$$
x=0 \rightarrow D(0, -5)
$$

Por ser el coeficiente de  $x^2$  menor que x en ambas funciones, son las dos convexas (∩), cuyos máximos son:

 $f(x)$  :

a )

$$
f'(x) = -4x + 12
$$
 ;;  $f'(x) = 0 \Rightarrow x = 3$  ;;  $f(3) = -18 + 36 - 10 = 8 \Rightarrow E(3, 8)$ 

 $f''(x) = -4 < 0 \Rightarrow M \hat{a} \times \hat{b}$ , como cabia esperar.

 $g(x)$ :

$$
g'(x) = -2x + 6
$$
 ;;  $g'(x) = 0 \Rightarrow x = 3$  ;;  $g(3) = -9 + 18 - 5 = 4 \Rightarrow F(3, 4)$ 

 $g''(x) = -2 < 0 \Rightarrow M \hat{a} \times \hat{b}$ , como cabia esperar.

La representación gráfica de la situación se indica en la figura siguiente:

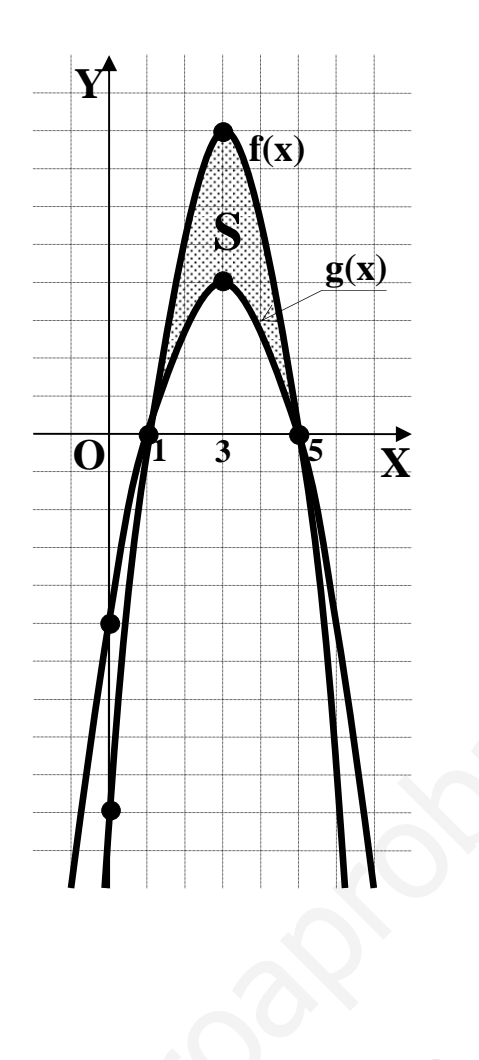

 $b)$ 

$$
S = \int_{1}^{5} [f(x) - g(x)] \cdot dx = \int_{1}^{5} [(-2x^{2} + 12x - 10) - (-x^{2} + 6x - 5)] \cdot dx =
$$
\n
$$
= \int_{1}^{5} (-2x^{2} + 12x - 10 + x^{2} - 6x + 5) \cdot dx = \int_{1}^{5} (-x^{2} + 6x - 5) \cdot dx = \left[ -\frac{x^{3}}{3} + 3x^{2} - 5x \right]_{1}^{5} =
$$
\n
$$
= \left( -\frac{125}{3} + 75 - 25 \right) - \left( -\frac{1}{3} + 3 - 5 \right) = -\frac{125}{3} + 50 + \frac{1}{3} + 2 = 52 - \frac{124}{3} = \frac{156 - 124}{3} = \frac{32}{3}u^{2} = S
$$

3°) Discutir el siguiente sistema en función de los valores del parámetro m y resolverlo para m = -2.

$$
x + my - z = 1
$$
  
\n
$$
2x + y - mz = 2
$$
  
\n
$$
x - y - z = m - 1
$$
  
\n
$$
M = \begin{pmatrix} 1 & m & -1 \\ 2 & 1 & -m \\ 2 & -1 & -1 \end{pmatrix} ; N' = \begin{pmatrix} 1 & m & -1 & 1 \\ 2 & 1 & -m & 2 \\ 2 & -1 & -1 & -1 \end{pmatrix}
$$
  
\n
$$
|M| = \begin{vmatrix} 1 & m & -1 \\ 2 & 1 & -m \\ 2 & -1 & -1 \end{vmatrix} = -1 + 2 - 2m^2 + 2 - m + 2m = -2m^2 + m + 3 = 0 ; 2m^2 - m - 3 = 0
$$
  
\n
$$
m = \frac{1 \pm \sqrt{1 + 24}}{4} = \frac{1 \pm \sqrt{25}}{4} = \frac{1 \pm 5}{4} \Rightarrow \begin{cases} m_1 = \frac{3}{2} \\ m_2 = -1 \end{cases}
$$
  
\n
$$
Para \left( \frac{m_1 \neq \frac{3}{2}}{m_1 \neq -1} \right) \Rightarrow Range \ M = Range \ M' = 3 = n^{\circ} \ inc6g. \Rightarrow Compute \ Deter \ min a do
$$
  
\n
$$
Para \ m = \frac{3}{2} \Rightarrow M' = \begin{pmatrix} 1 & \frac{3}{2} & -1 & 1 \\ 2 & 1 & -\frac{3}{2} & 2 \\ 2 & -1 & -1 & \frac{1}{2} \end{pmatrix} \quad Para \ m = \frac{3}{2} \ el \ range d e \ M' \ es :
$$
  
\n
$$
\{C_1, C_2, C_3\} \Rightarrow \begin{vmatrix} 1 & \frac{3}{2} & 1 \\ 2 & 1 & 2 \\ 2 & -1 & \frac{1}{2} \end{vmatrix} = \frac{1}{4} - 2 + 6 - 2 + 2 - \frac{3}{4} = 4 - \frac{1}{2} = \frac{9}{2} \neq 0 \Rightarrow Range \ M' = 3
$$
  
\n
$$
Para \ m = -1 \Rightarrow M' = \begin{pmatrix} 1 & -1 & -1 & 1 \\ 2 & 1 & 1 & 2 \\ 2 & -1 & -2 \end{pmatrix} \quad Para \ m = -1 \ el \ range d
$$

Para  $m = -2$  el sistema resultante es:  $\int$  $\mathbf{I}$  $\left\{ \right.$  $\begin{matrix} \end{matrix}$  $-y-z= +y+2z=$  $-2y-z=$ 3  $2x + y + 2z = 2$  $2y - z = 1$  $x - y - z$  $x + y + 2z$  $x-2y-z$ .

Aplicando la Regla de Cramer:

$$
x = \frac{\begin{vmatrix} 1 & -2 & -1 \\ 2 & 1 & 2 \\ -3 & -1 & -1 \end{vmatrix}}{\begin{vmatrix} 1 & -2 & -1 \\ 2 & 1 & 2 \\ 1 & -1 & -1 \end{vmatrix}} = \frac{-1 + 2 + 12 - 3 + 2 - 4}{-1 + 2 - 4 + 1 + 2 - 4} = \frac{8}{-4} = \frac{-2}{-4}
$$

$$
\begin{vmatrix} 2 & 1 & 2 \ 1 & -1 & -1 \ 2 & 2 & 2 \ 1 & -3 & -1 \ -4 & -4 & -4 \ \end{vmatrix} = \frac{-2 + 6 + 2 + 2 + 6 + 2}{-4} = \frac{16}{-4} = \frac{-4}{-4} = \frac{9}{-4}
$$

$$
y = \frac{\begin{vmatrix} 1 & -2 & 1 \\ 2 & 1 & 2 \end{vmatrix}}{-4} = \frac{-3 - 2 - 4 - 1 + 2 - 12}{-4} = \frac{-20}{-4} = \frac{5}{-4}
$$

4°) Obtener la ecuación del plano  $\pi$  que pase por el punto P(1, 1, 2) y sea paralelo a las rectas  $\overline{\mathcal{L}}$ ∤  $\int$  $-x+y+3z=$  $-y+z=-$ ≡ +  $=\frac{y}{4}$  = − − ≡  $3z = 1$  $2x - y + z = -2$ 2 1 1 1 2  $x + y + 3z$  $x - y + z$ *sy*  $r \equiv \frac{x-2}{1} = \frac{y}{1} = \frac{z+1}{2}$   $y s \equiv \begin{cases} 2x - y + z = -2 \\ 2x - y + z = -2 \end{cases}$ ----------

El plano  $\pi$  puede determinarse por dos vectores directores, uno de cada una de las rectas, y por el punto P.

Un vector director de la recta r es  $\overrightarrow{u}$  = (−1, 1, 2).

La expresión de la recta s por unas ecuaciones paramétricas es como sigue:

 = −= −−= −=−=++−=+− ⇒ ≡ ⇒ −−= −=+− −−=− <sup>⇒</sup> <sup>=</sup> <sup>⇒</sup> =++− −=+− ≡ λ λ λ λλ λ λ λ λ λ λ *z y x yx y y s x yx yx z zyx zyx s* 7 41 7;;3141;;31 41 31 22 13 2 2 www.yoquieroaprobar.es

Un vector director de la recta r es  $\overrightarrow{v}$  = (-4, -7, 1).

$$
\pi\left(P; \overrightarrow{u}, \overrightarrow{v}\right) = \begin{vmatrix} x-1 & y-1 & z-2 \\ -1 & 1 & 2 \\ -4 & -7 & 1 \end{vmatrix} = 0 ;;
$$
  

$$
(x-1)+7(z-2)-8(y-1)+4(z-2)+14(x-1)+(y-1)=0 ;;
$$
  

$$
15(x-1)-7(y-1)+11(z-2)=0 ;; 15x-15-7y+7+11z-22=0 ;;
$$

$$
\pi = 15x - 7y + 11z - 30 = 0
$$